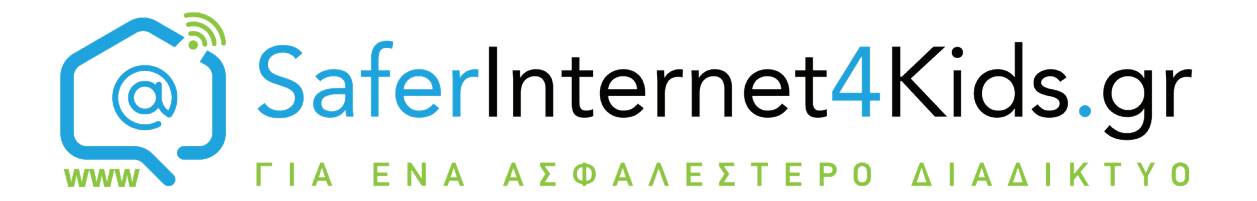

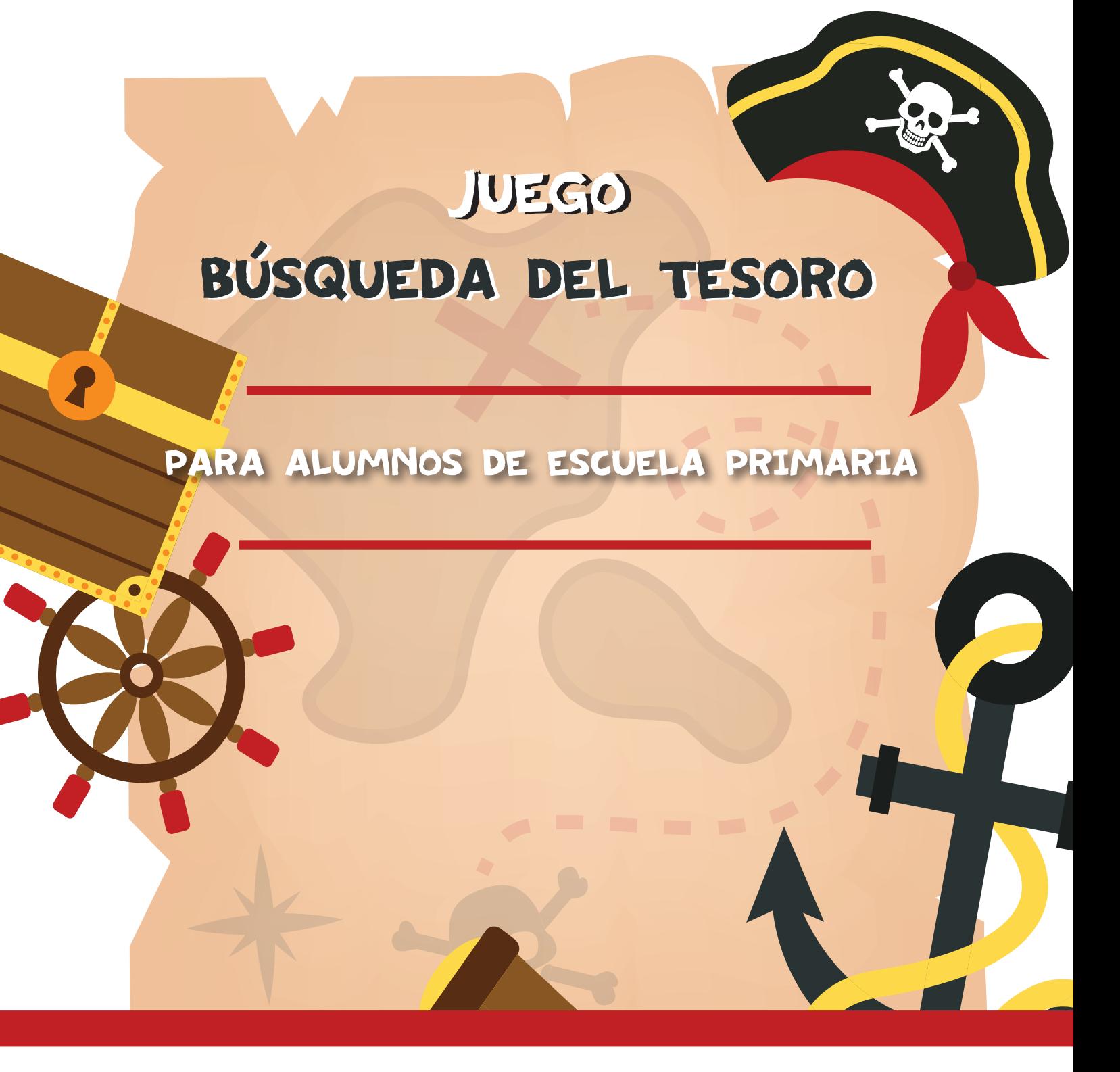

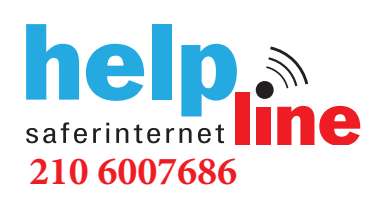

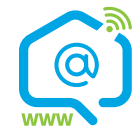

SaferInternet4Kids.gr Help Line **Awareness Center** Hot Line

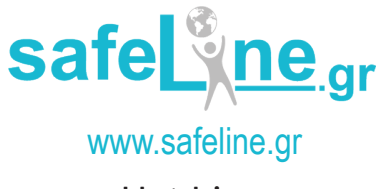

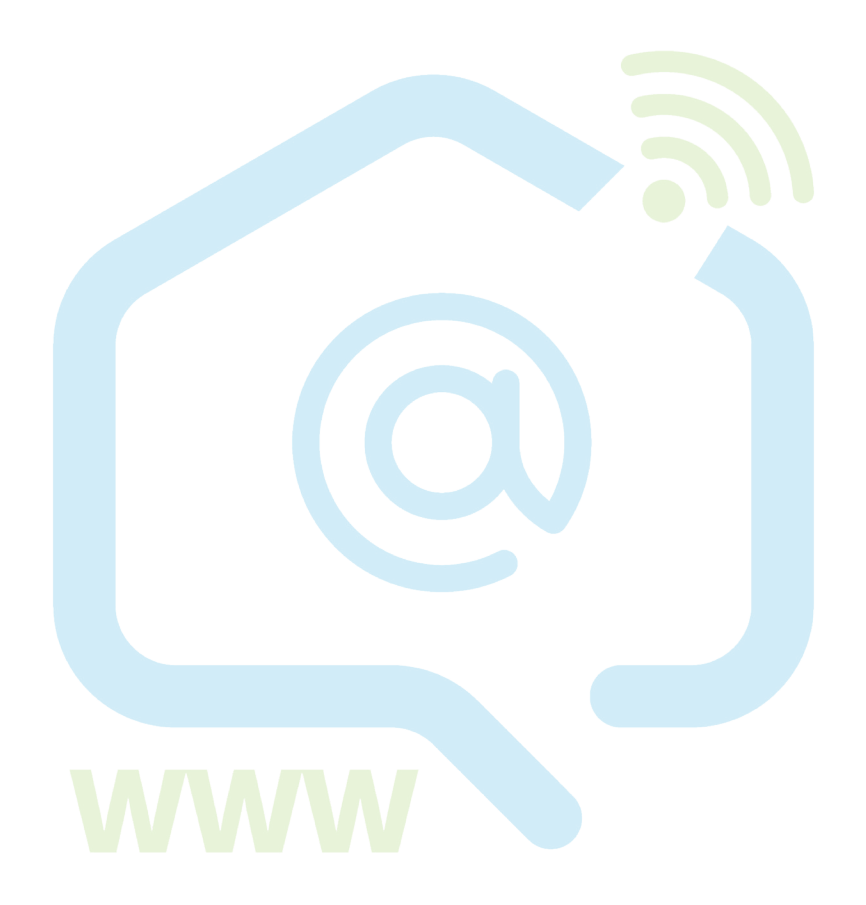

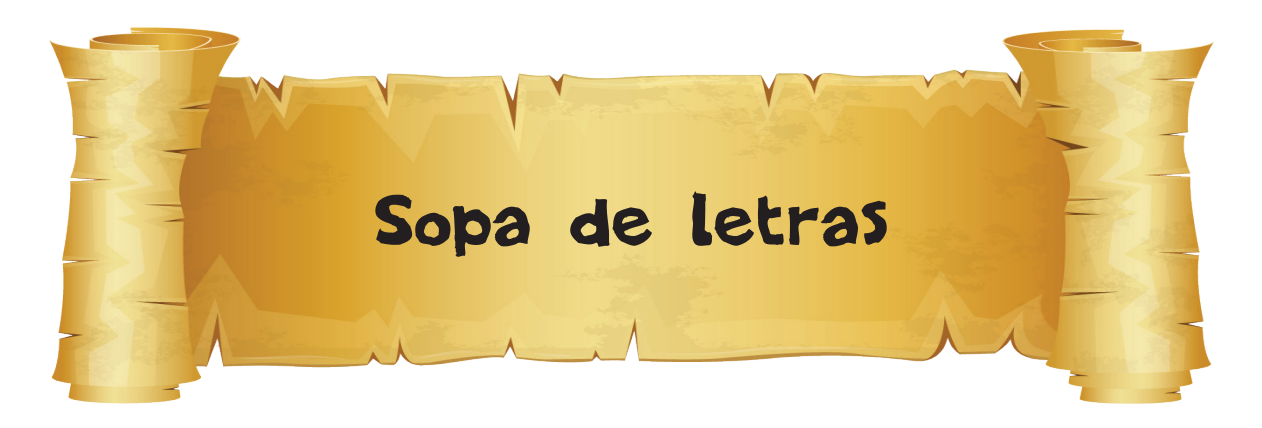

**Busca y encuentra palabras relacionadas con el tema de los datos personales.**

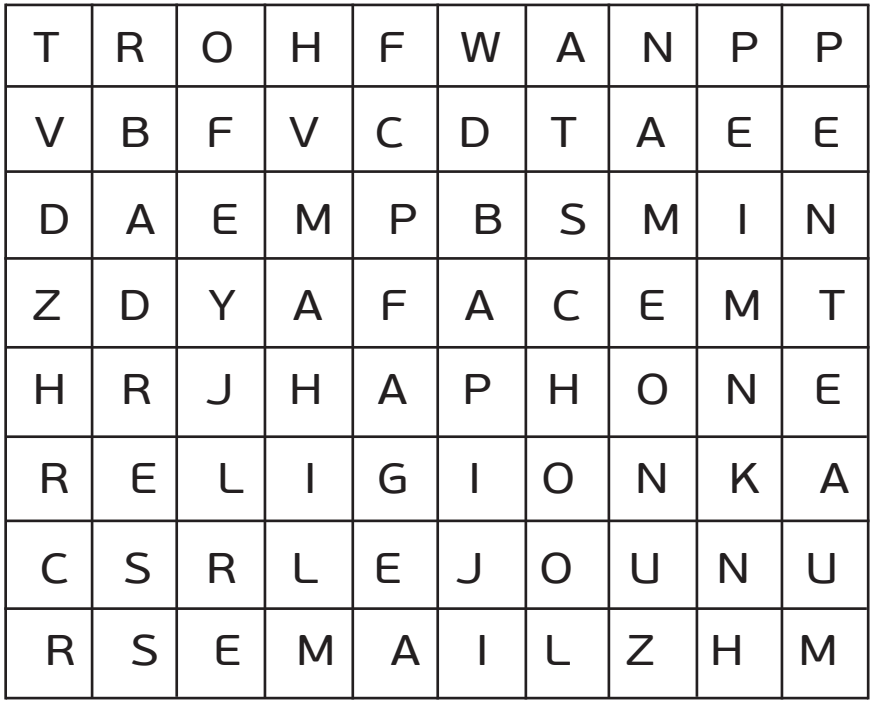

1. 2. 3. 4. 5. 6. 7. 8.

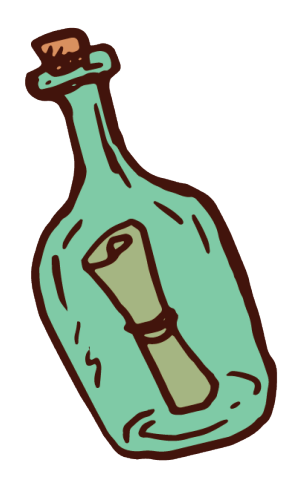

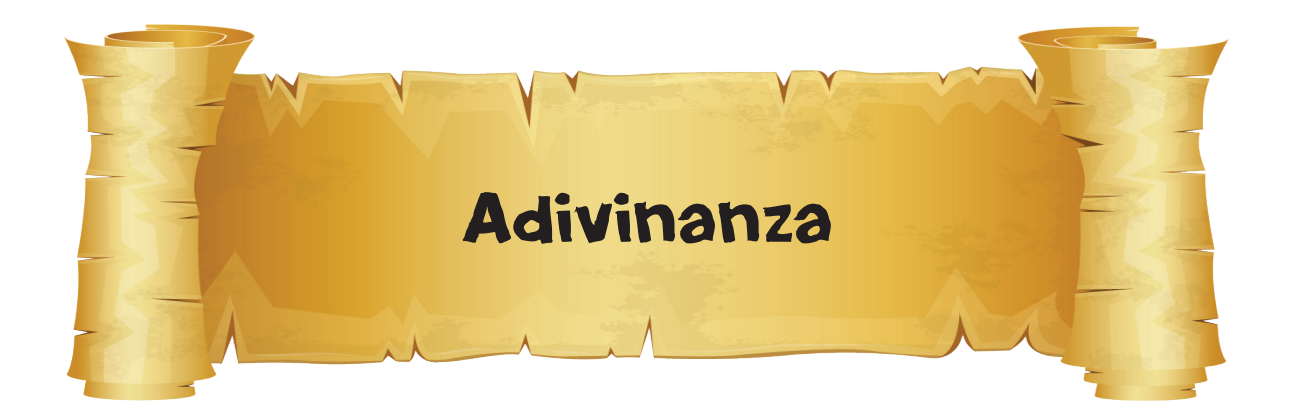

### **Hablamos, pero no nos conocemos. Jugamos juntos online.**

## **¿Quién soy?**

**\_ \_ \_ \_ \_ \_ \_ \_**

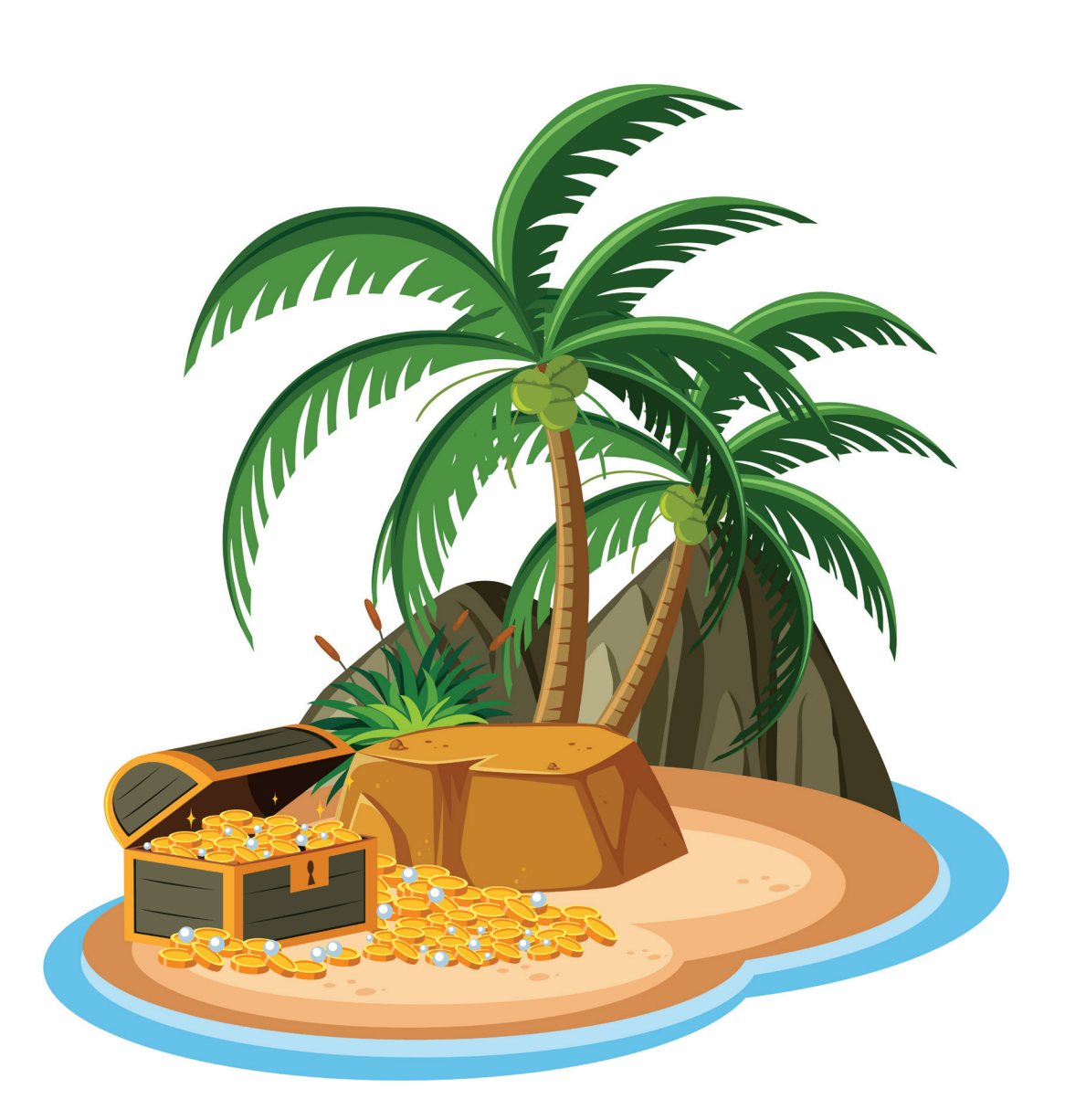

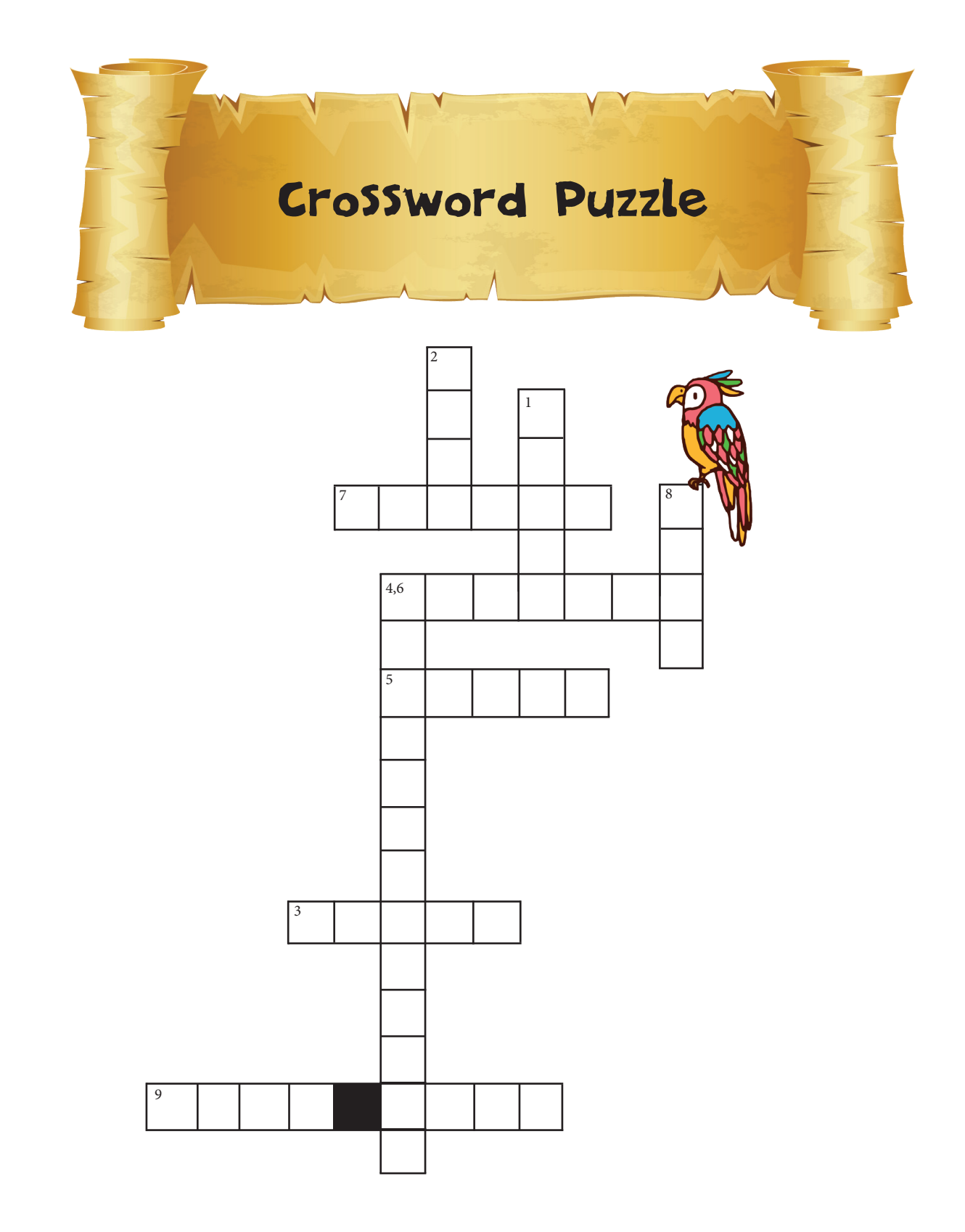

**1)** Programa informático malintencionado que puede «infectar» nuestros dispositivos.

**2)** Cuando en internet veo algo raro, siempre pido...........

**3)** Cada vez que descargo............... de internet, compruebo que no tengan software malicioso. **4)** Antes de subir la foto de una persona, debo pedirle...........

**5)** Cuando hay algo en internet que nos pone nerviosos, podemos pulsar este botón.

**6)** Un tipo de acoso («bullying»).

**7)**No dudo en hacerlo si me encuentro con cosas ilegales.

**8)** Siempre protejo mis....... personales en internet.

**9)** Desinformación (dos palabras en inglés)

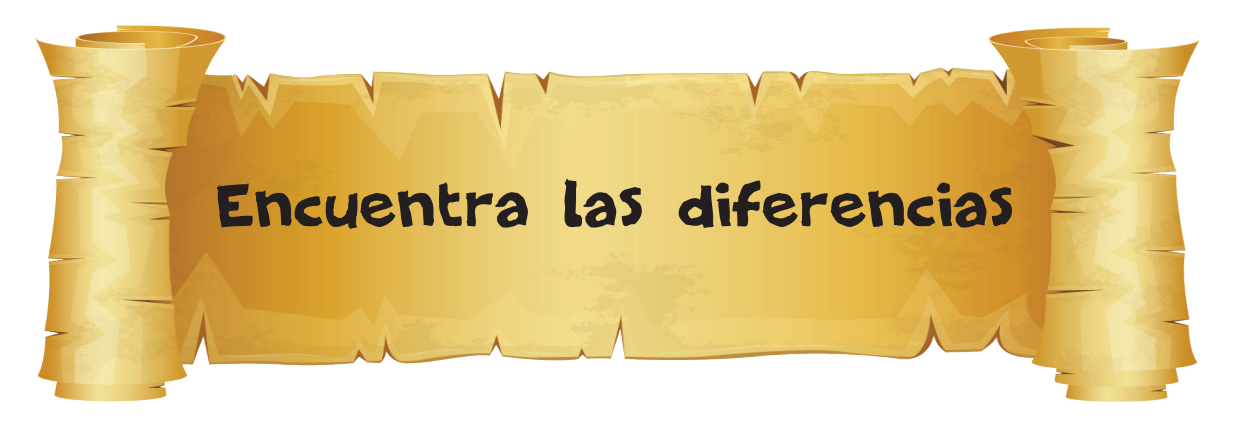

**El disco de Festo es un disco de arcilla cocida procedente del palacio minoico de Festo, en la isla de Creta. Lleva inscrita una espiral de símbolos. ¿Consigues encontrar las diferencias entre estos dos discos? Empieza por la flecha roja.**

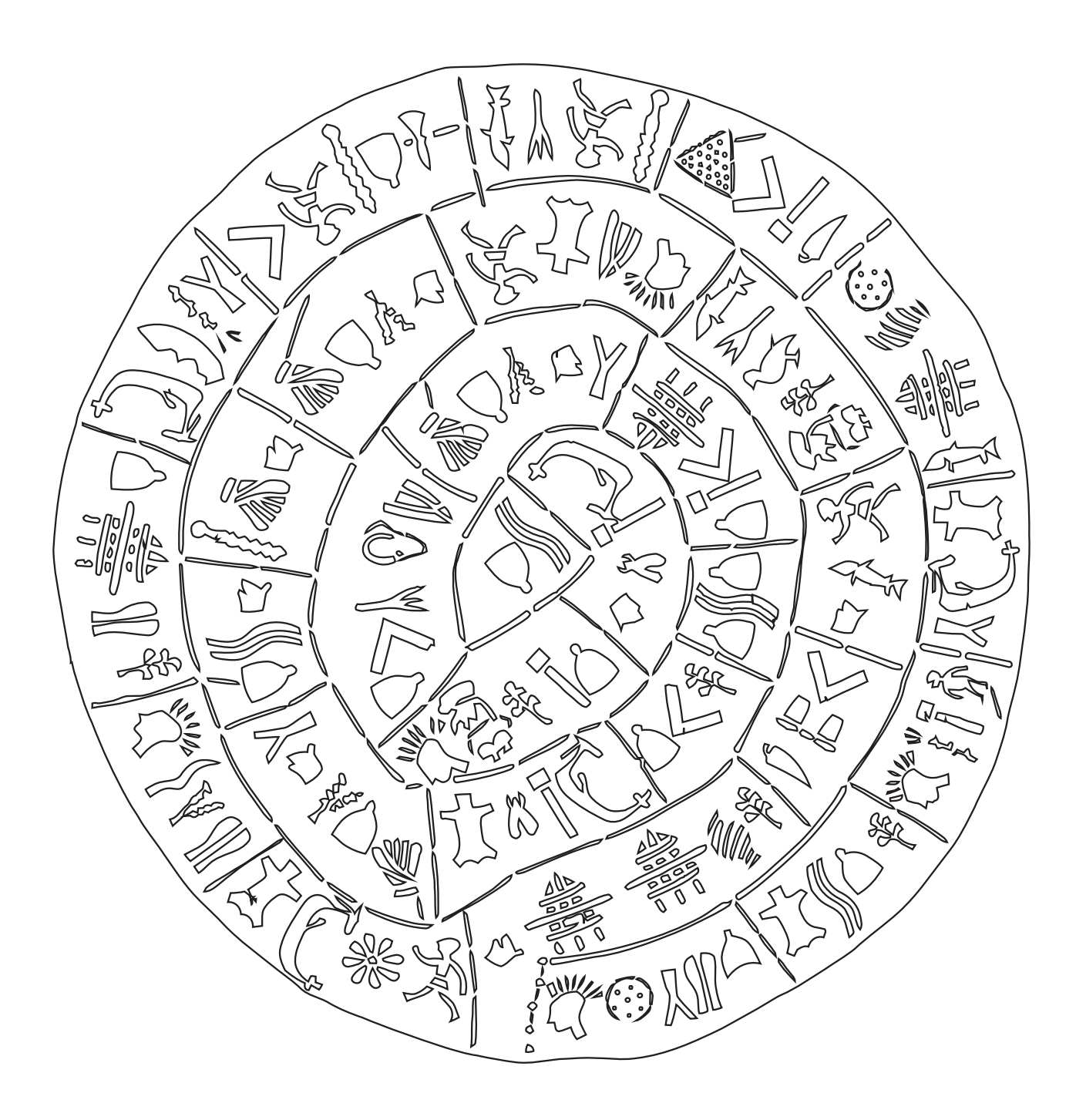

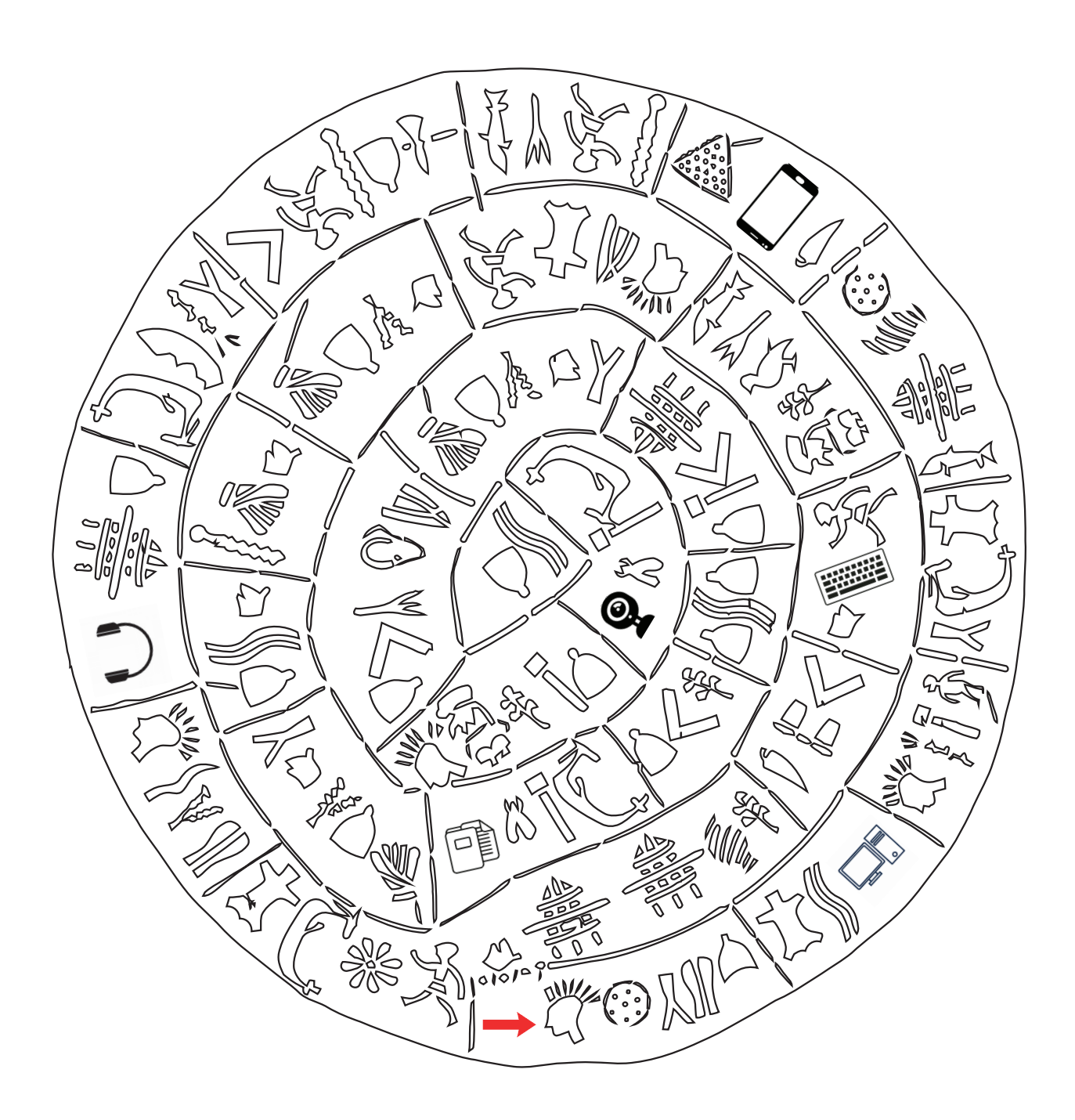

**Completa el rompecabezas con los símbolos que has encontrado. Las letras rodeadas con un círculo te darán la solución. Escribe solo en mayúsculas.**

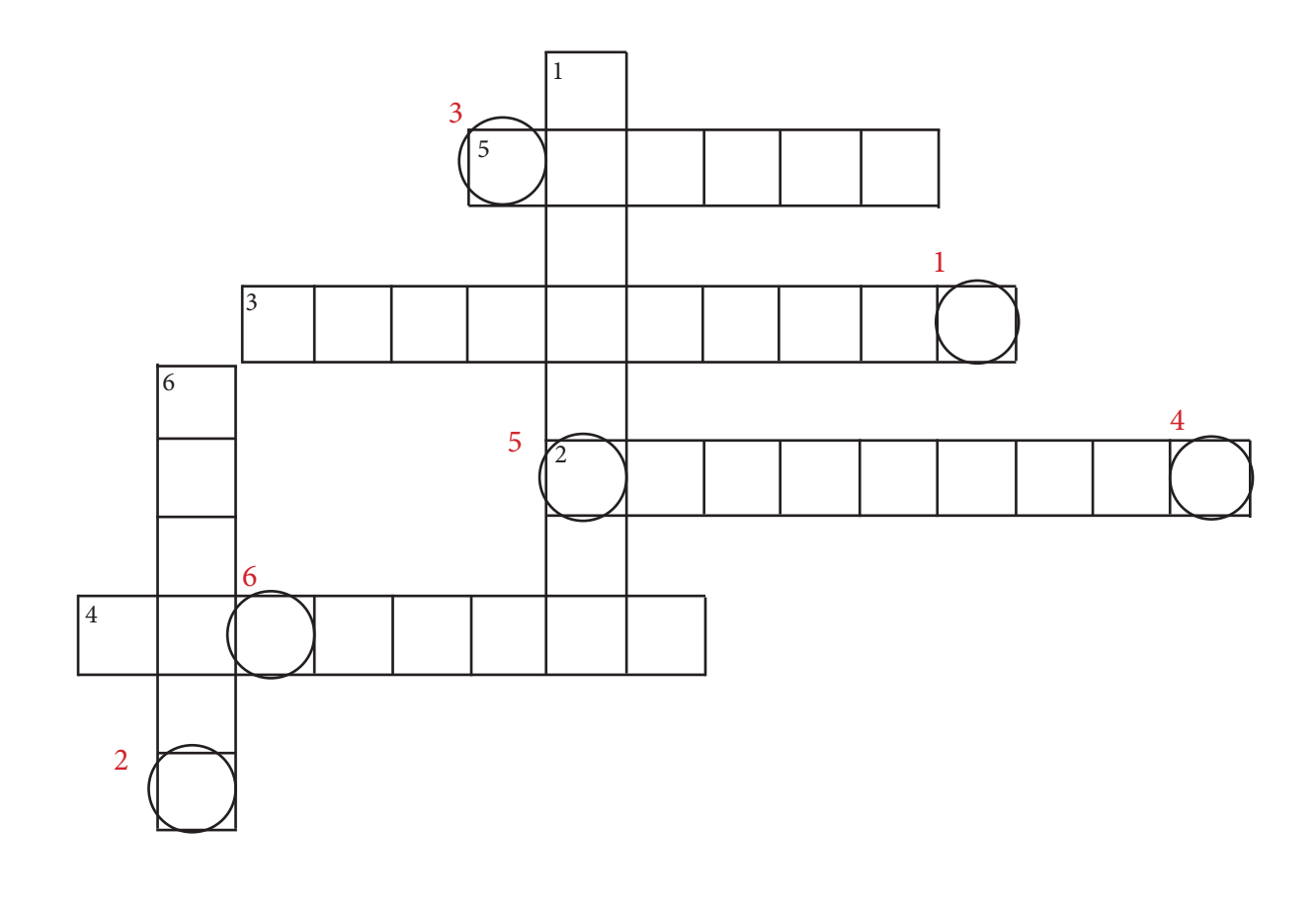

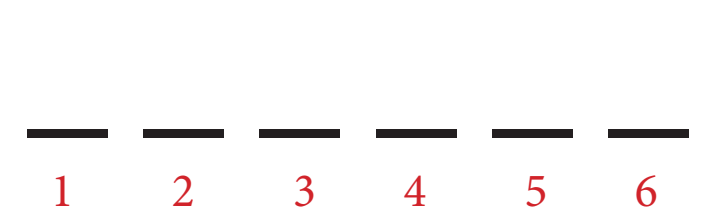

# Anagrama

Put the letters in the correct order to reveal the phrase.

geotehtr rof a tebetr tneinrte

<u>ng tinggin sa mga katapati</u>

 $\mathbf{a}$ 

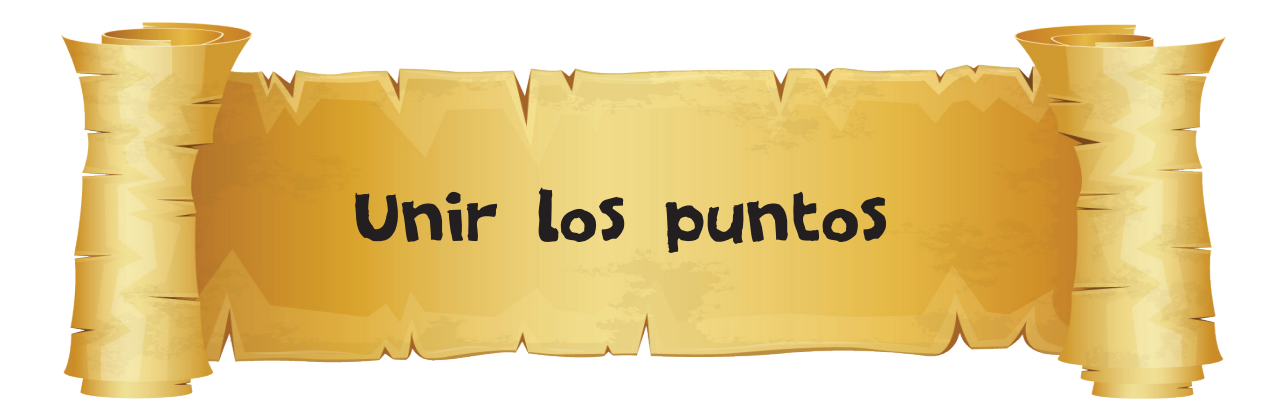

**Une los puntos para ver la imagen.**

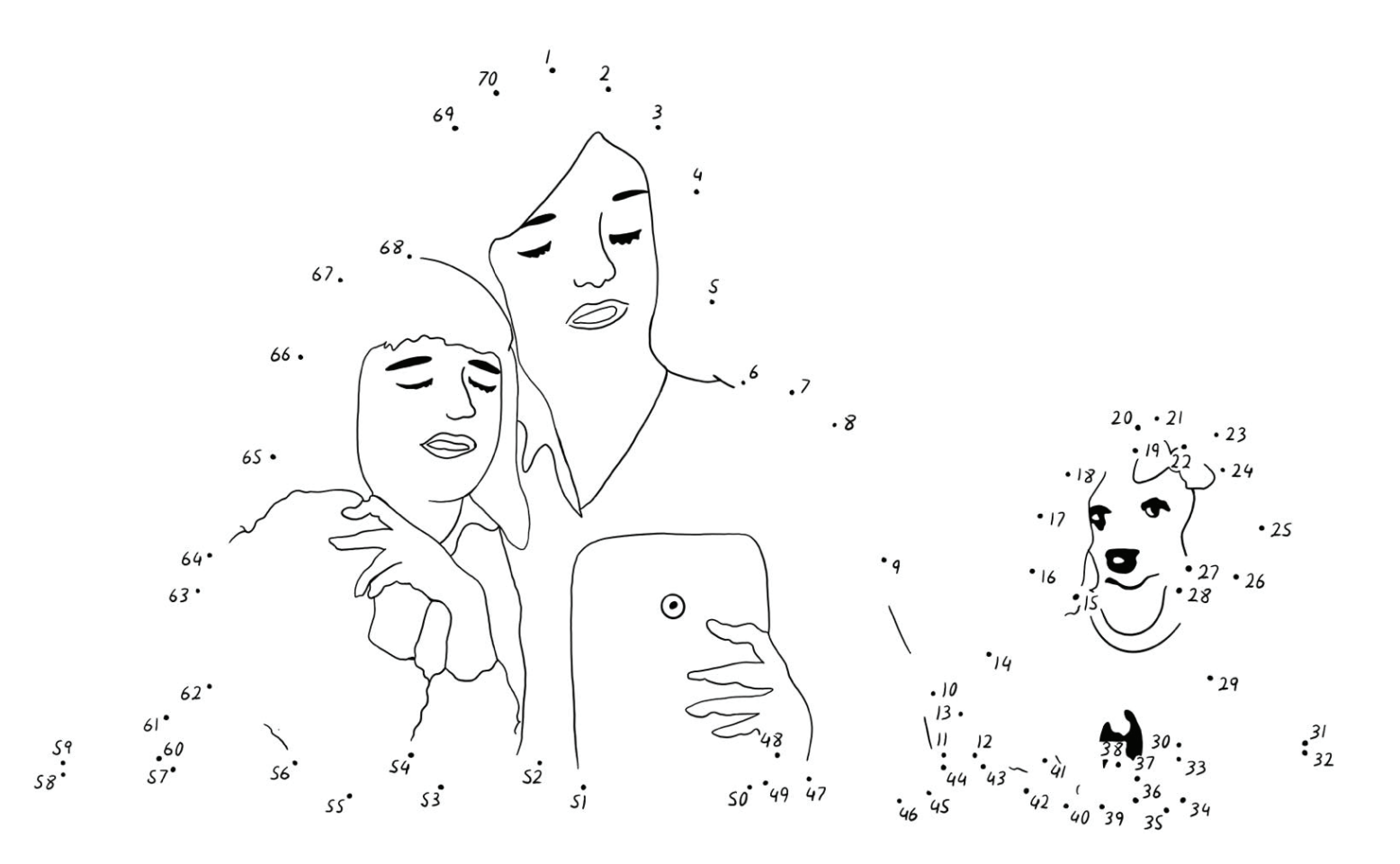

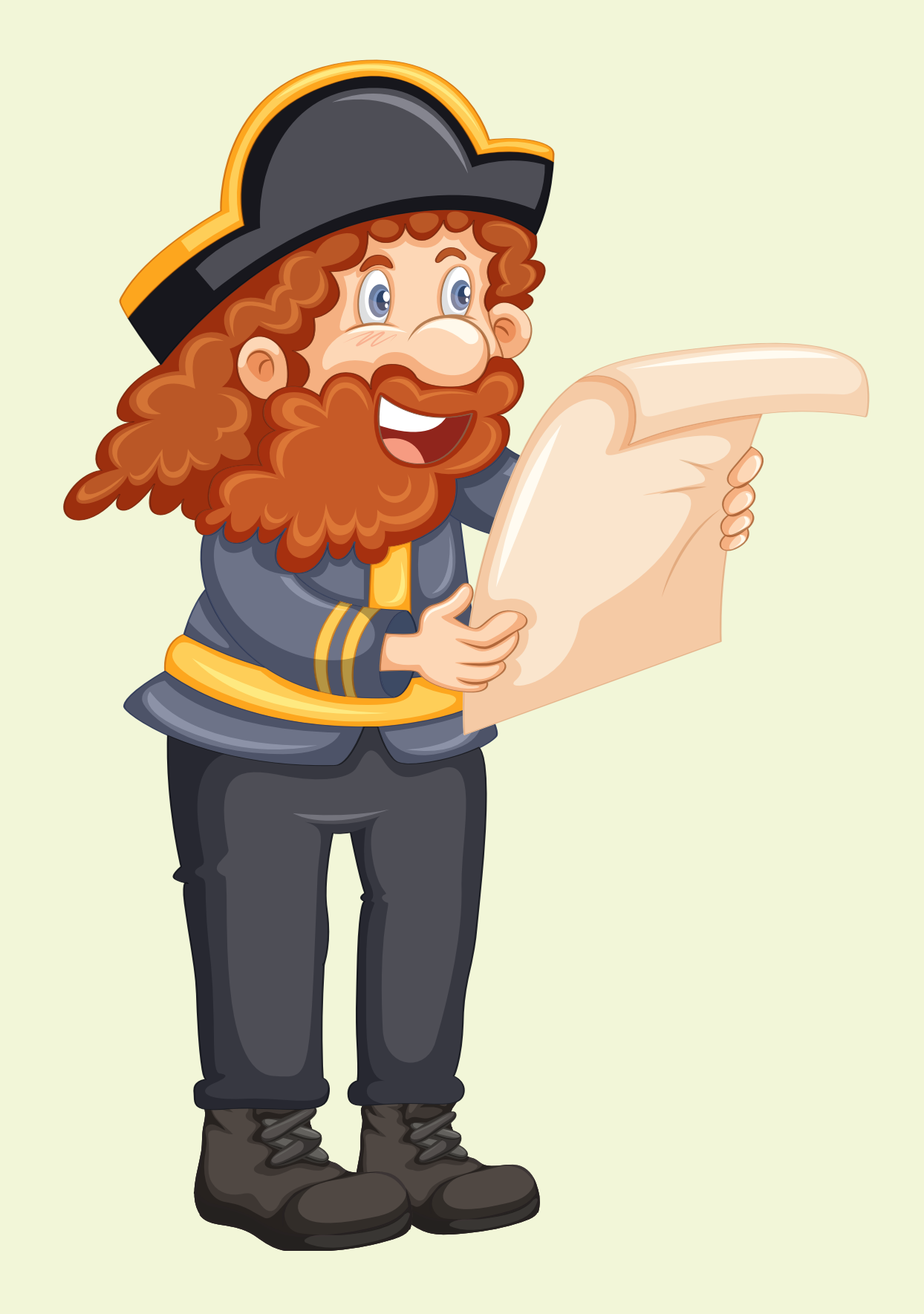

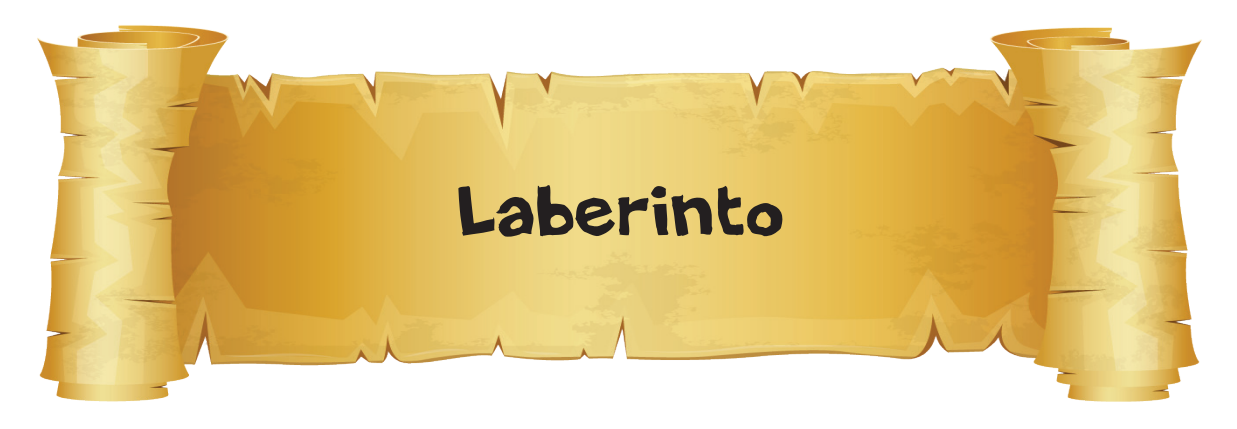

**www.saferinternet4kids.gr/ ......................... ¡Encuentra la solución y utilízala!**

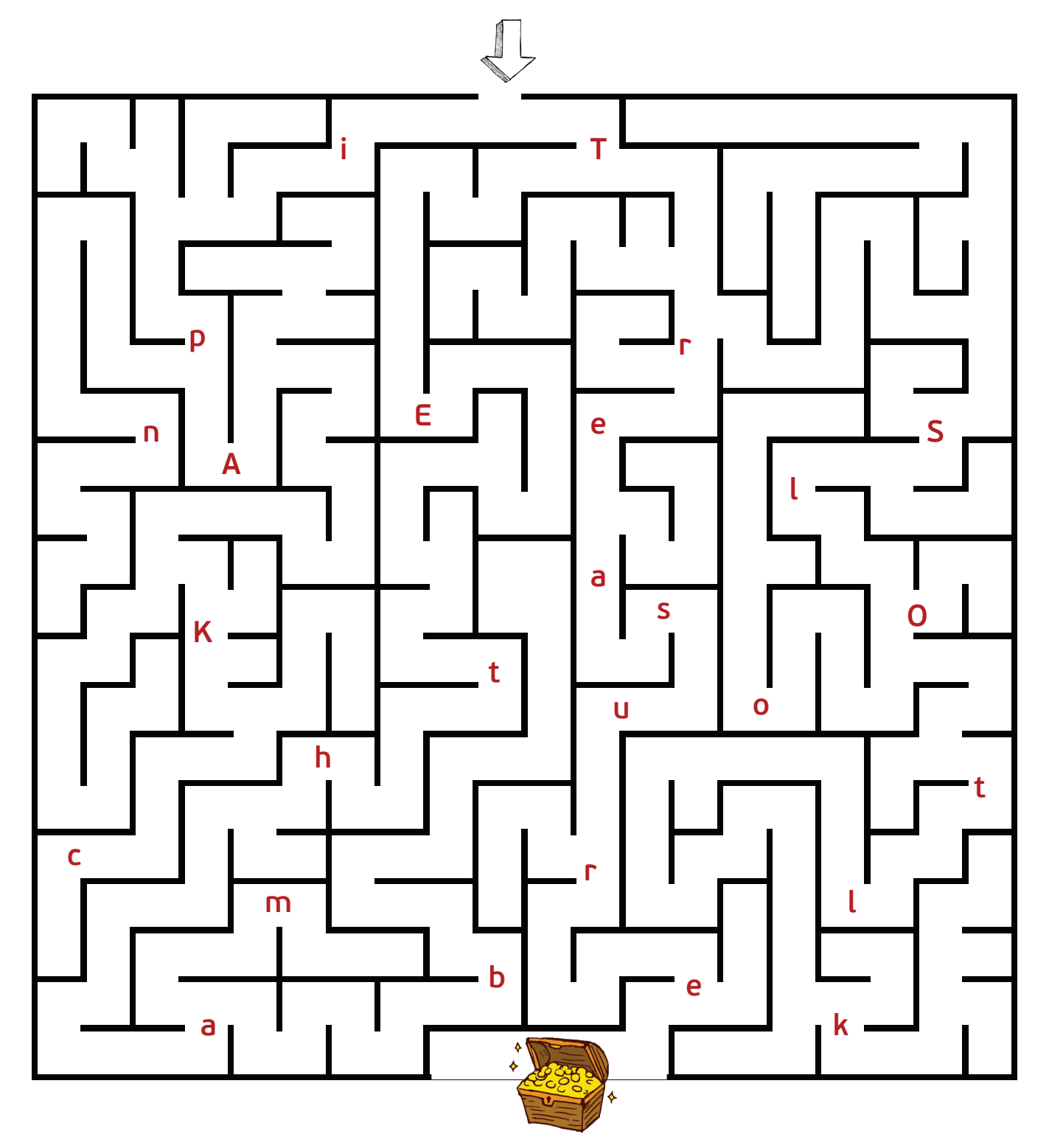

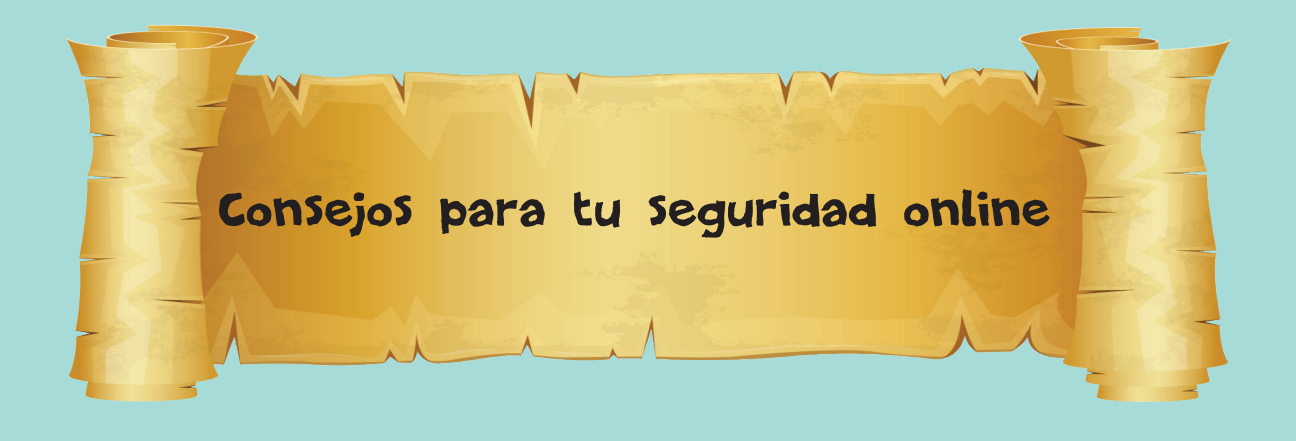

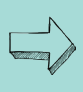

Nunca reveles tu contraseña, tu nombre, tu dirección, el nombre de tu escuela ni ninguna otra información personal.

 $\Box$ 

 $\rightarrow$  No chatees con desconocidos online.

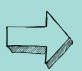

No quedes en persona con nadie que hayas conocido online

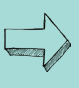

 $\lambda$  No entres en salas de chat si no es con permiso de tus padres o de un adulto de confianza.

Si ves algo online que no te gusta nada, ciérralo y cuéntaselo a un adulto de confianza.

 $\Rightarrow$  Si no tienes permiso de tus padres, no subas ninguna imagen.

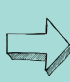

 $\mathbb{S}\backslash\mathbb{S}$  Si no tienes permiso de tus padres, no descargues ni instales nada en tu ordenador.

Si quieres saber algo sobre cosas que has leído online, pregúntales a tus padres o tus tutores.

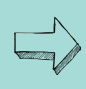

Recuerda que no tienes por qué hablar online con nadie si no te sientes a gusto.

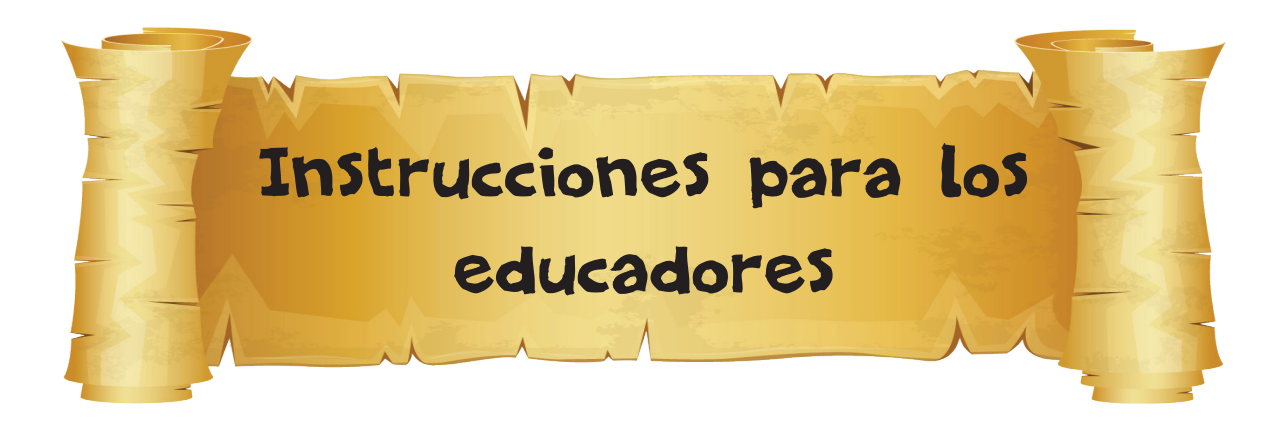

#### **1. Sopa de letras**

Trata sobre el tema de los datos personales. Las palabras ocultas son:

- 1. SCHOOL
- 2. FACE
- 3. RELIGION
- 4. NAME
- 5. PHONE
- 6. AGE
- 7. ADDRESS
- 8. EMAIL

#### **2. Adivinanza**

La solución es la palabra stranger.

#### **3. Crucigrama**

Las soluciones son:

- 1. VIRUS
- 2. HELP
- 3. FILES
- 4. CONSENT
- 5. BLOCK
- 6. CYBERBULLYING
- 7. DATA
- 8. FAKE NEWS

#### **4. Encuentra las diferencias**

Los objetos son: Ordenador / teléfono / auriculares / teclado / carpeta / cámara La palabra que se forma es: SAFETY

#### **5. Anagrama**

**La solución es: "Together for a better internet"**

#### **6. Unir los puntos**

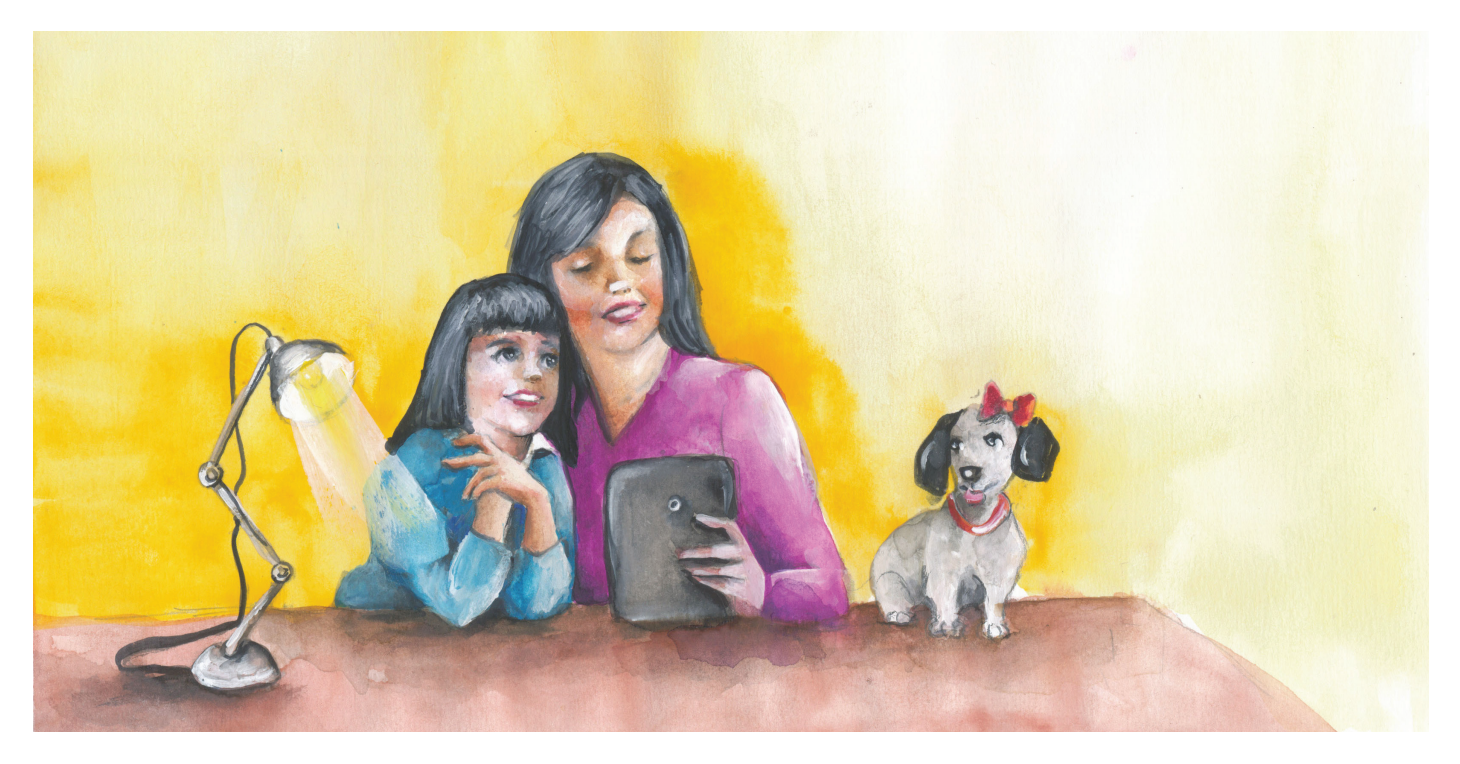

#### **7. Laberinto**

Siguiendo el camino correcto, aparece la solución del último juego. (saferinternet4kids.gr/treasure). Para recibir el tesoro, visita la página.

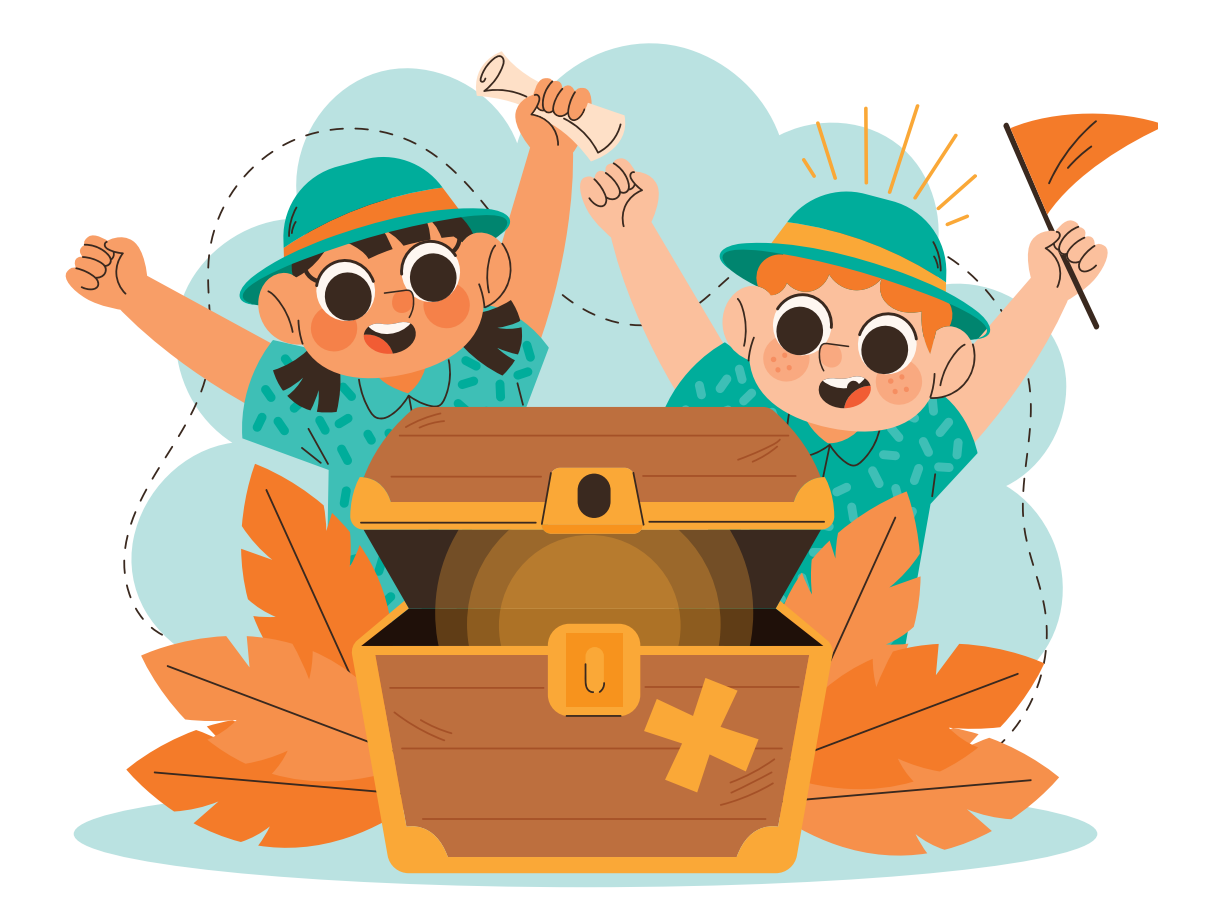

Piensa antes antes de compartir cosas online. Mantén privados tus datos personales y elige siempre contraseñas fuertes para tus cuentas y dispositivos.

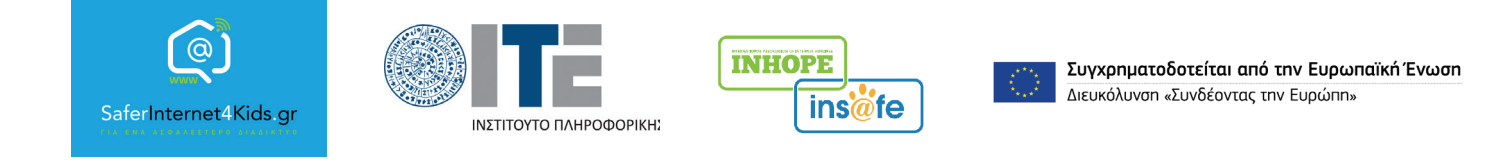

*"The sole responsibility of this publication lies with its author. The European Union shall not be liable for any use which may be made of the information contained therein. "*